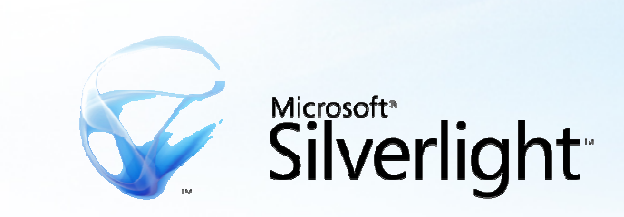

## Groking Silverlight

Jennifer Marsman**Microsoft**  Developer Evangelist jennmar@microsoft.comhttp://blogs.msdn.com/jennifer Josh Holmes**Microsoft** UX Architect Evangelist josh.holmes@microsoft.comhttp://www.joshholmes.com

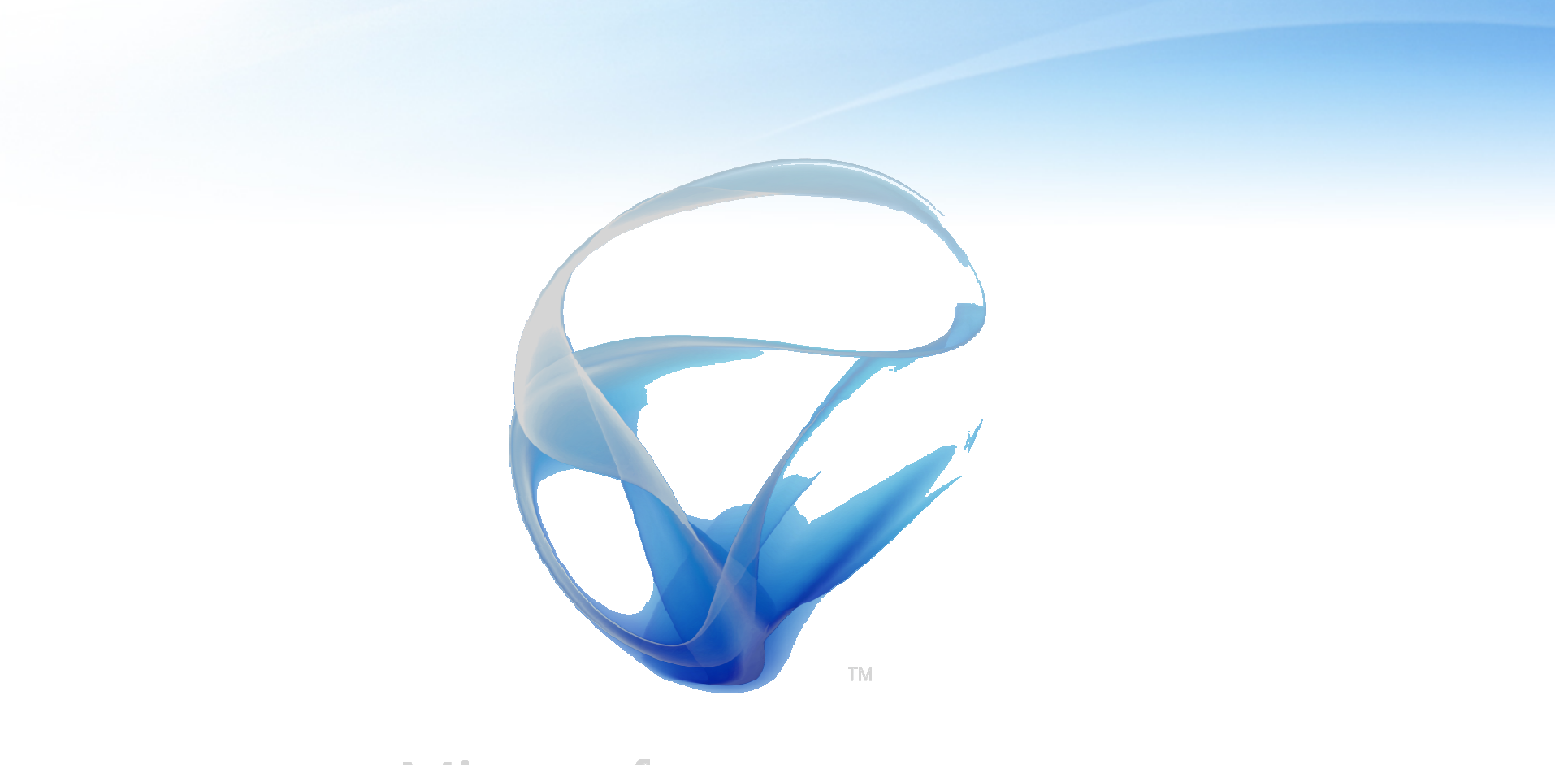

# Microsoft®<br>Silverlight™

#### What is Silverlight?

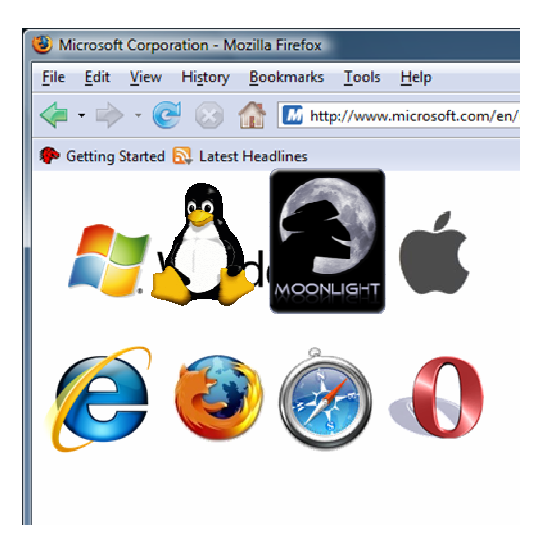

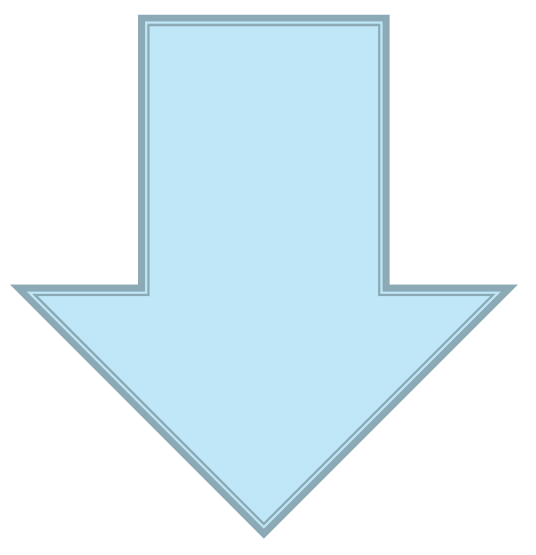

**<MediaElement x:Name='myMediaPlayBack' Canvas.Left='532' Canvas.Top='184' AutoPlay='false' Height='185' Width='350' Opacity='0'>**

Plug-in with cross browser & OS support

< 4Mb Download (2)< 8Mb on Mac

Extends browser capability with XAML

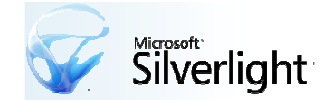

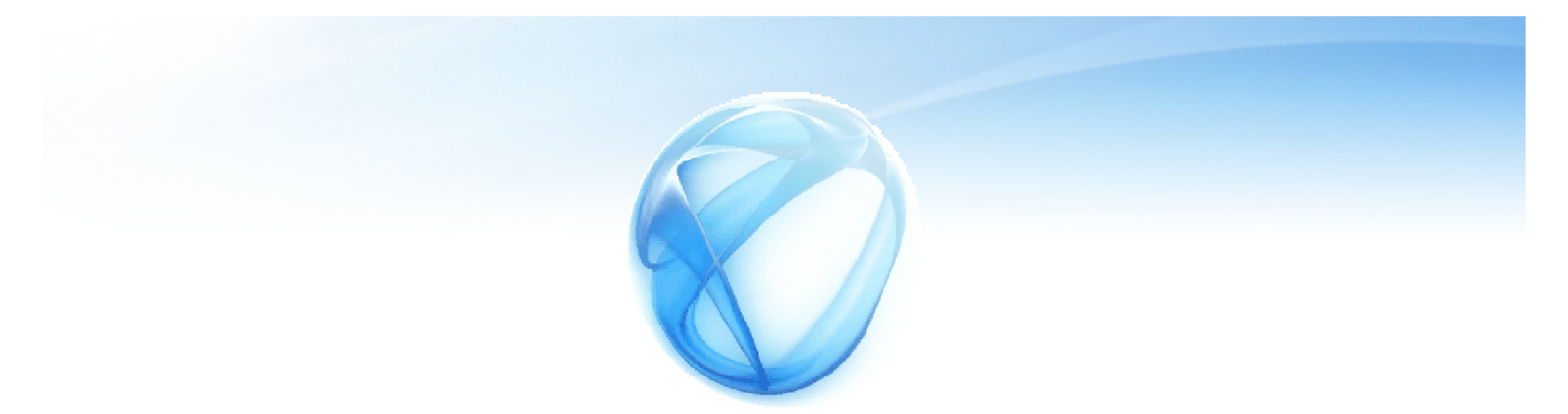

## Microsoft<sup>®</sup><br>Silverlight<sup>®</sup>

#### cross-browser, cross-platform, cross-device

for building and delivering the next generation of

#### .NET based

 media experiences and rich interactive applicationsfor the  $\sf Web$ 

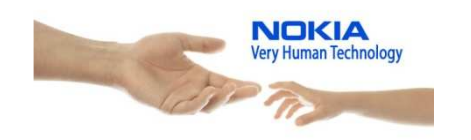

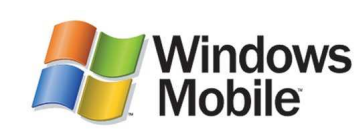

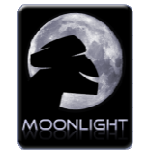

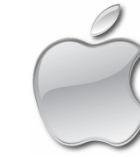

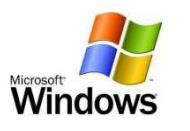

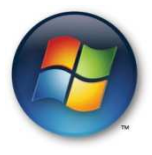

## What Silverlight Brings

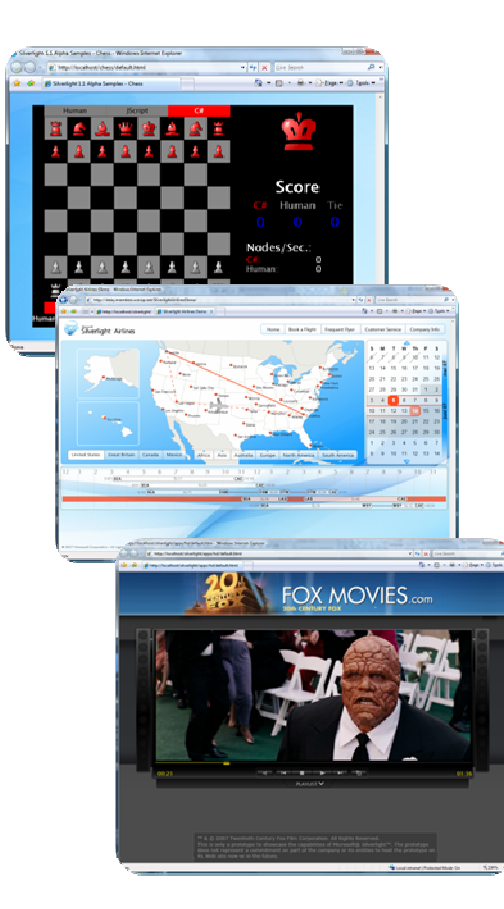

Compelling Cross-Platform User ExperiencesImmersive media experiences & RIA Seamless, fast installation for end usersConsistent experiences on Mac / Windows

#### **Flexible programming model with collaborative tools**

Integration with Web technologiesBased on the .NET FrameworkRole specific tools for designers / developers

#### **Efficient, lower cost delivery, and more capable media**

HD to Mobile w/ SMPTE VC-1Broad media ecosystemTools for live and on-demand publishing

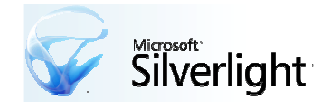

## A continuum of experience

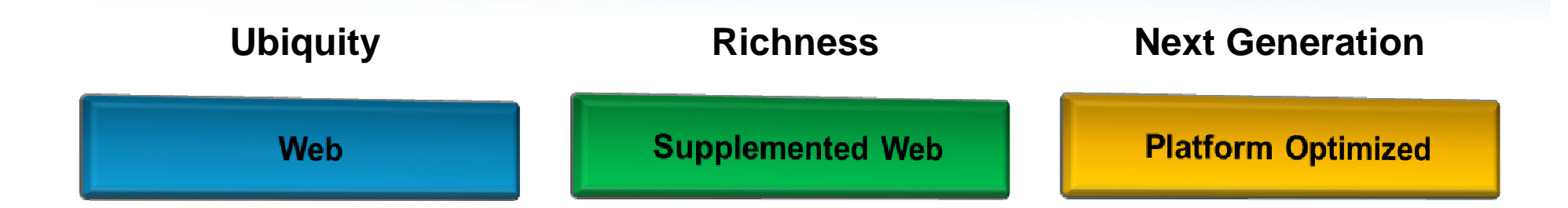

Consistent design and development story

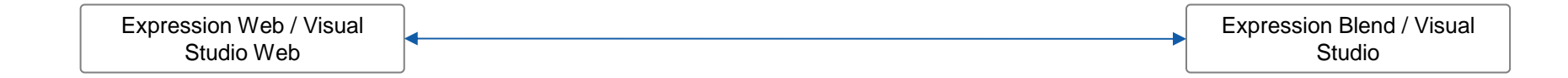

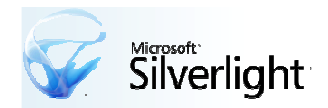

#### Where to apply it

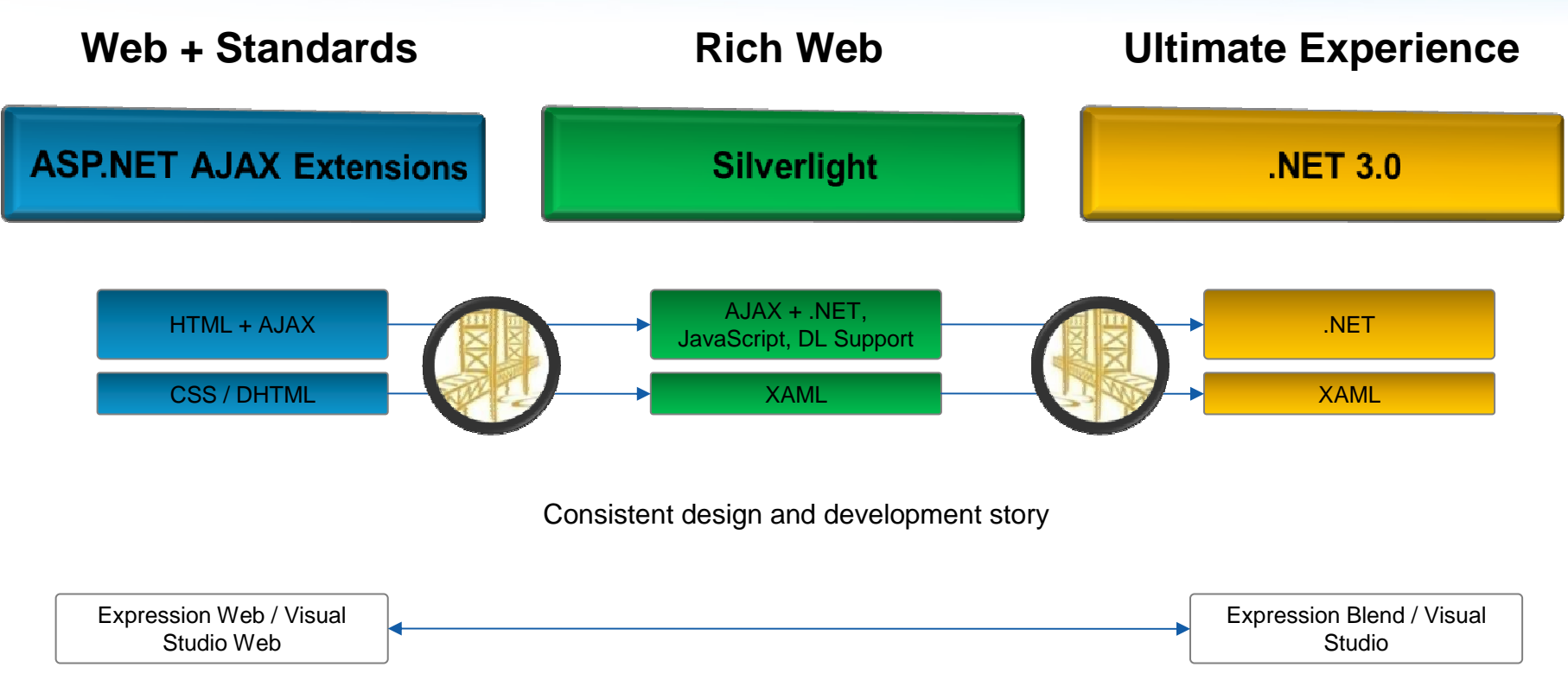

Developer / Designer productivity and collaboration

Friction free deployment and adoption

Ecosystem – controls, content, solutions integrators, community

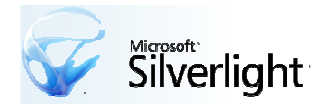

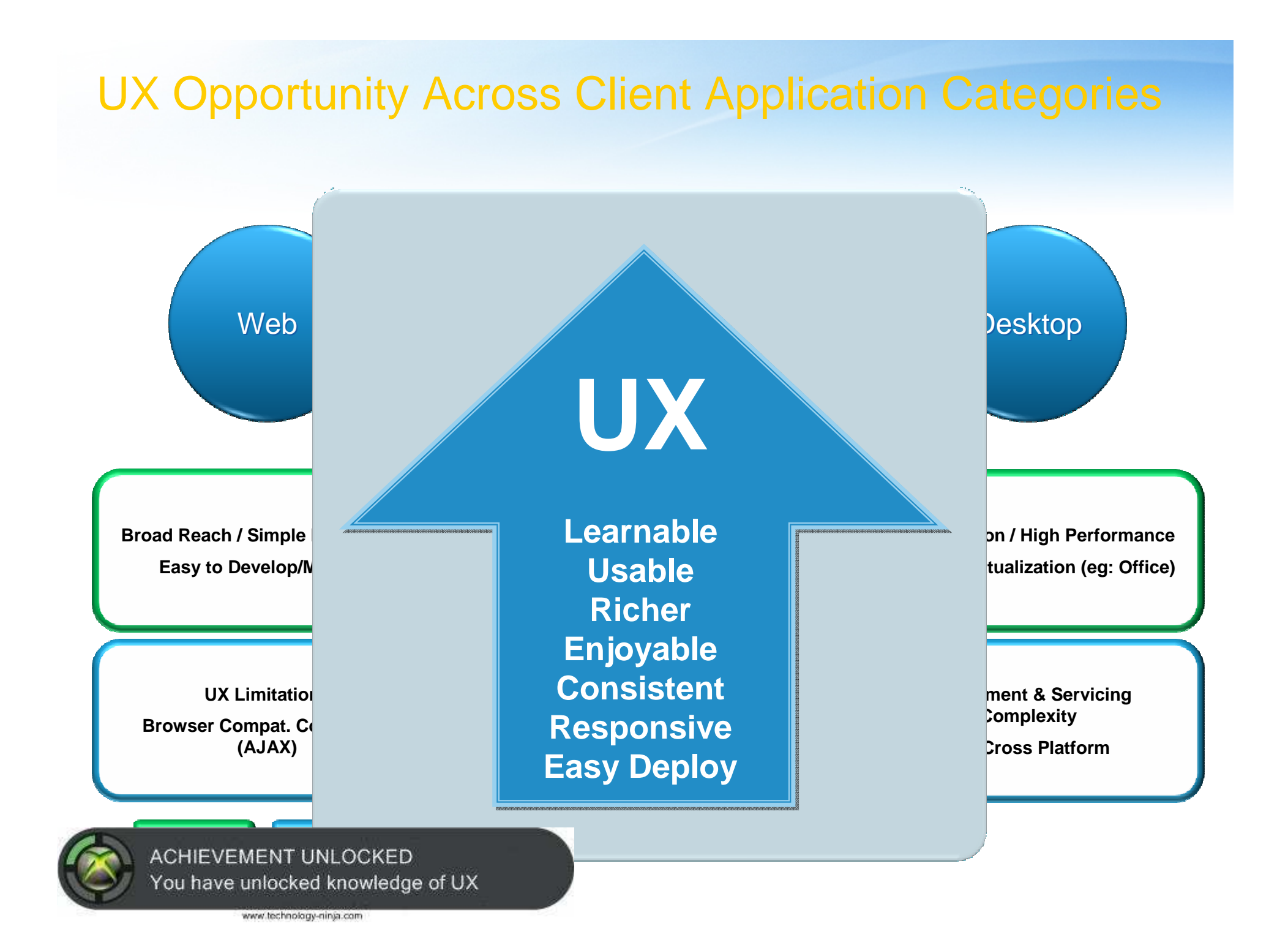

#### Silverlight Architecture

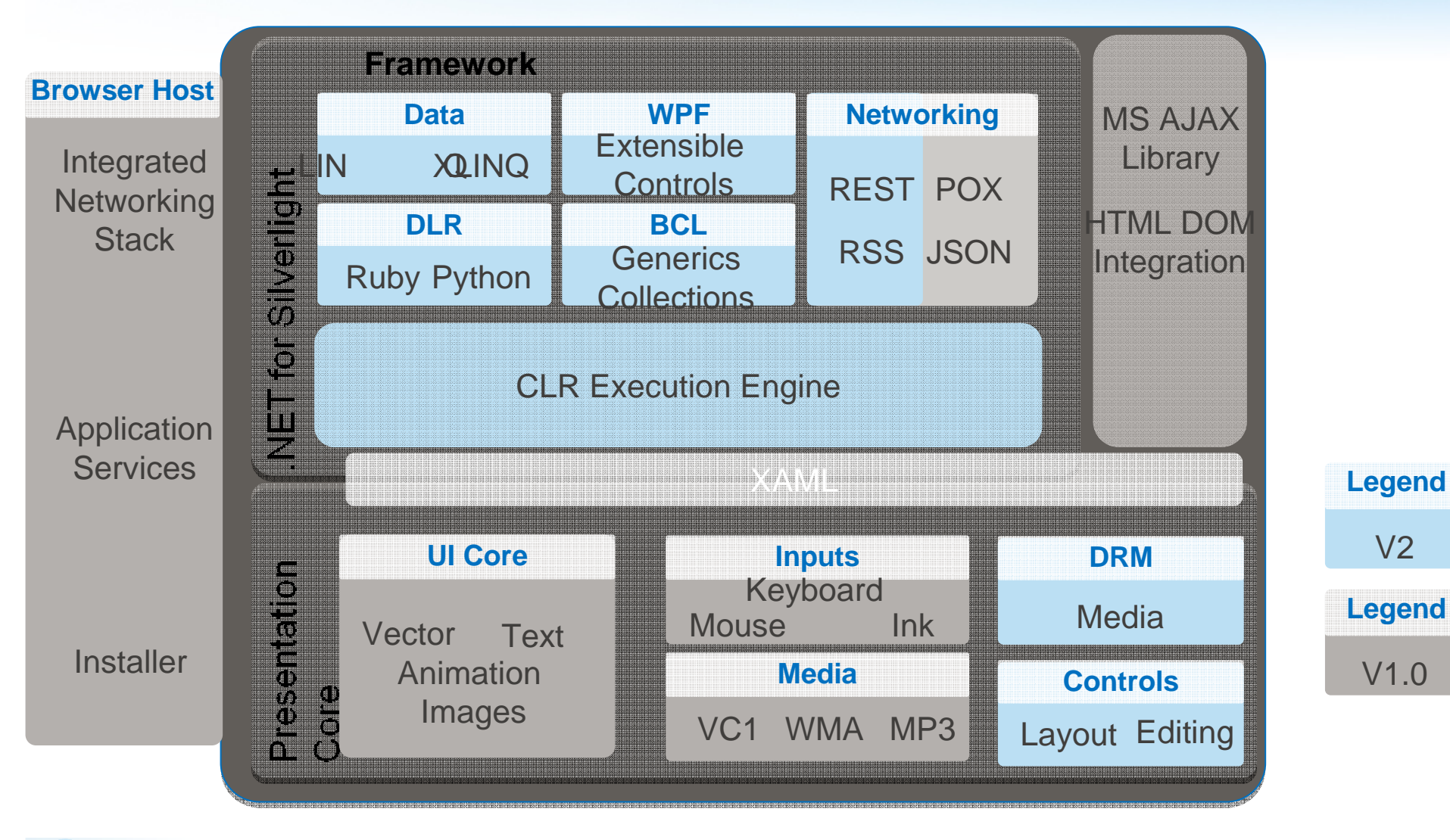

V2

V1.0

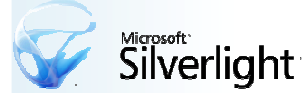

#### Microsoft<sup>®</sup> Expression<sup>Studio</sup> 2

Whether you are designing **rich standards-based websites, ultimate experiences on the desktop, or managing digital assets and content,** Expression professional design tools give you the flexibility and freedom to bring your vision to reality.

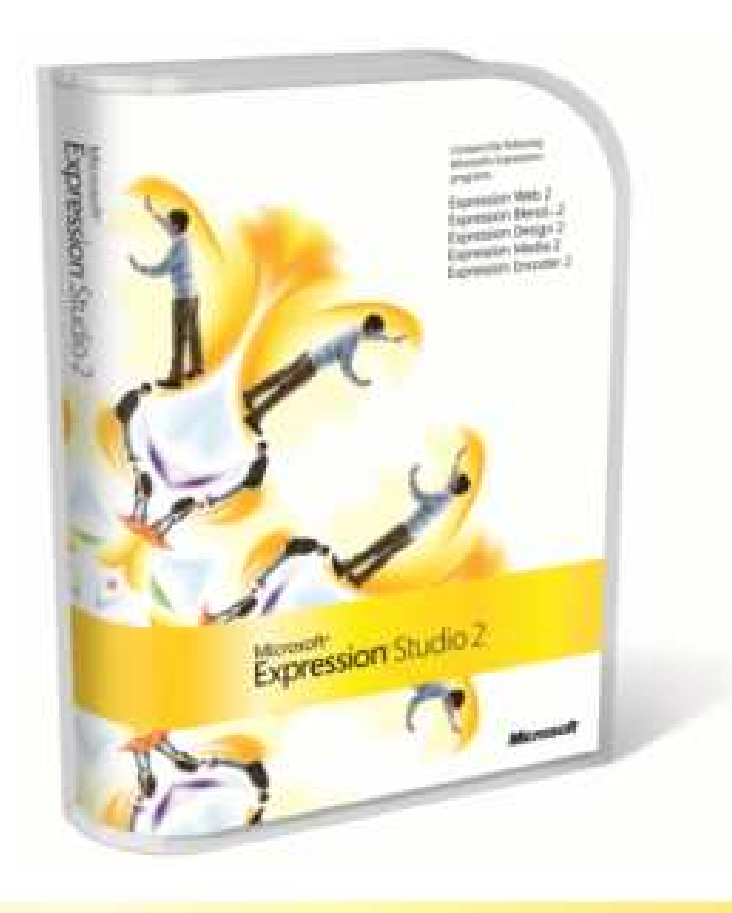

Microsoft<br>**Expression** Web

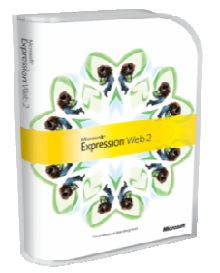

The professional **Web**design tool

Microsoft<br>**Expression** Design

Microsoft<sup>.</sup><br>**Expression** Blend

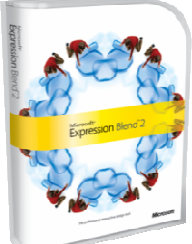

The professional **Interactive**design tool

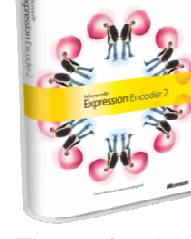

The professional **Media Encoding** tool

#### Microsoft<sup>.</sup><br>**Expression** Media

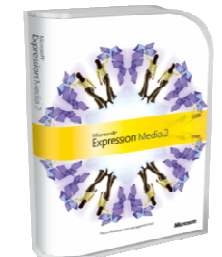

The professional**Asset Management**tool

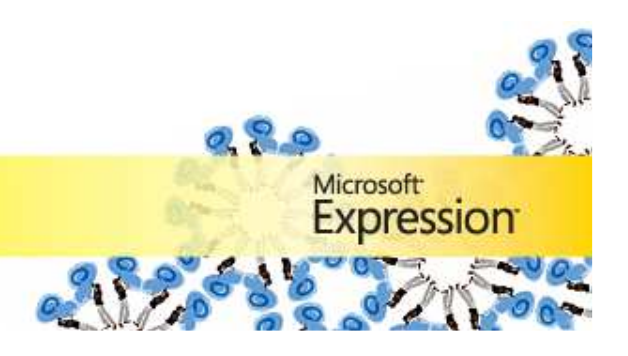

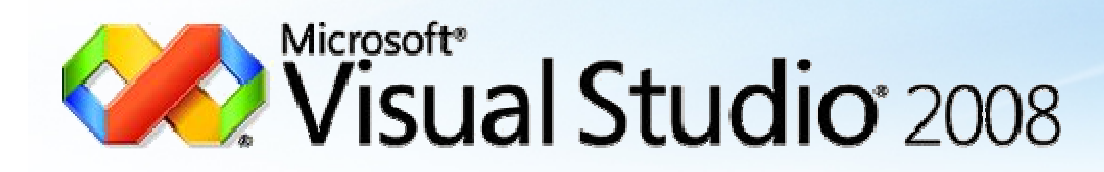

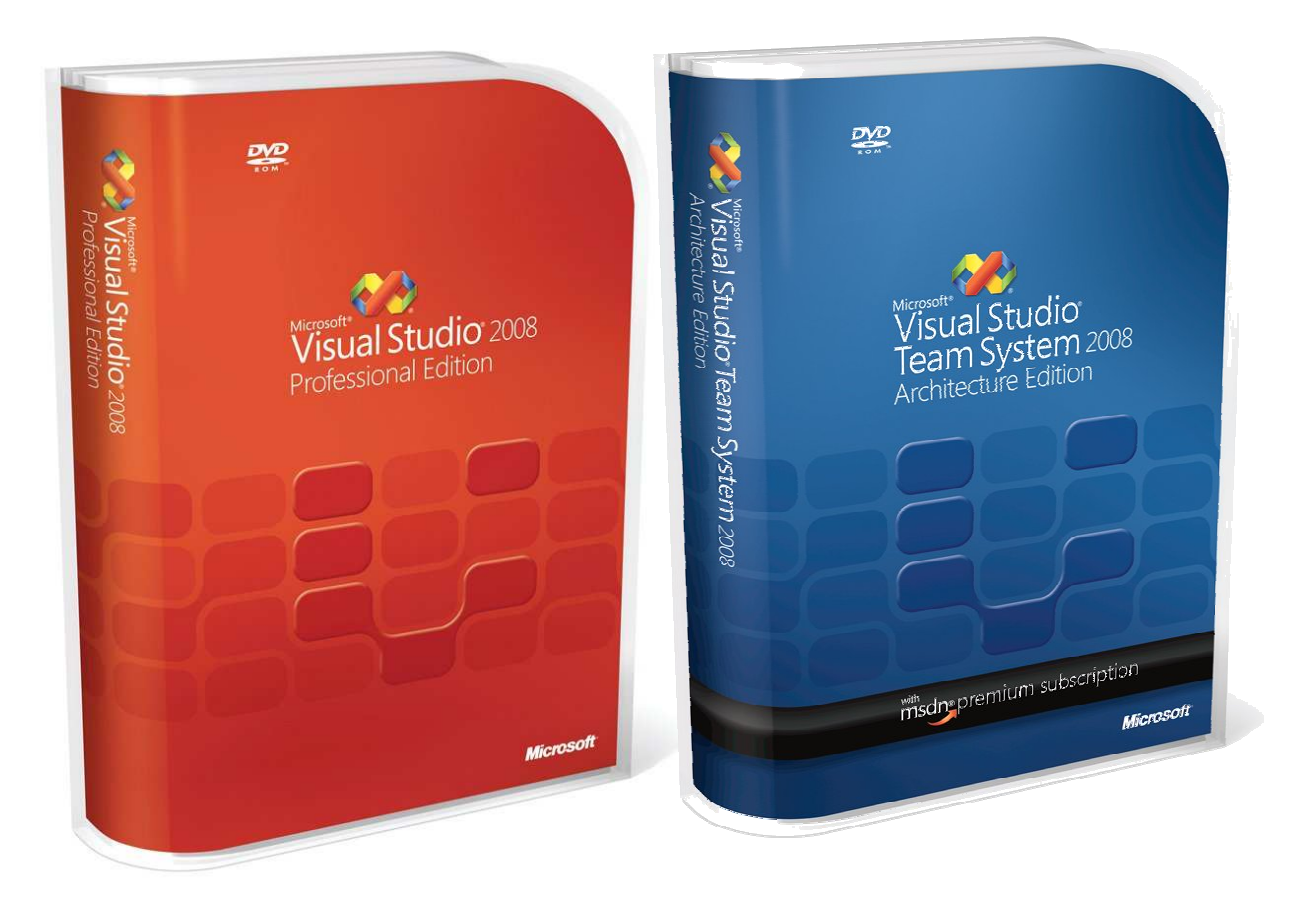

+ Silverlight tools for Visual Studio

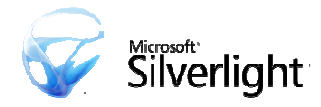

#### Deployment

- Any web server can serve Silverlight content
- File extension MIME type mappings
	- .xap –application/x-silverlight-app
	- .xaml –application/xaml-xml
	- .dll –application/x-msdownload [Optional]
	- .pdb –application/x-msdownload [Optional]
- IIS7 will come pre-configured for Silverlight 2.0 apps

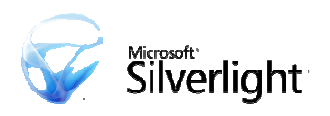

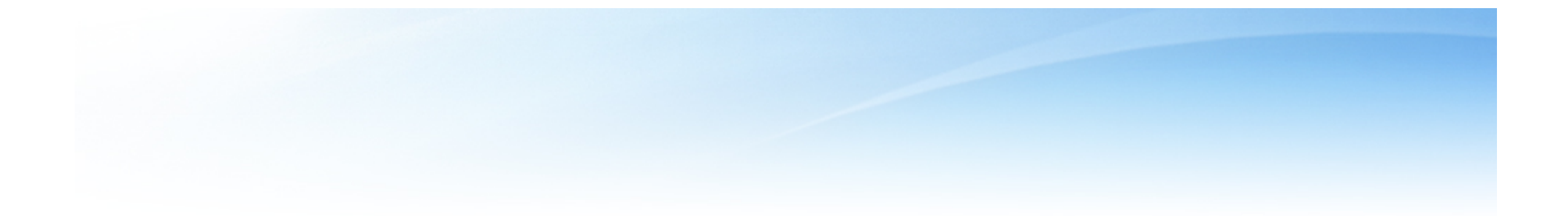

#### Building My Application

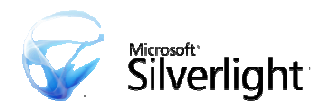

#### XML

- Convert XML data to .NET objects
	- Options:
		- LINQ to XML
		- XMLReader
		- XML Serialization

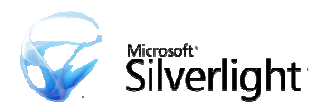

#### **Controls**

#### **Rich Library of Provided Controls**

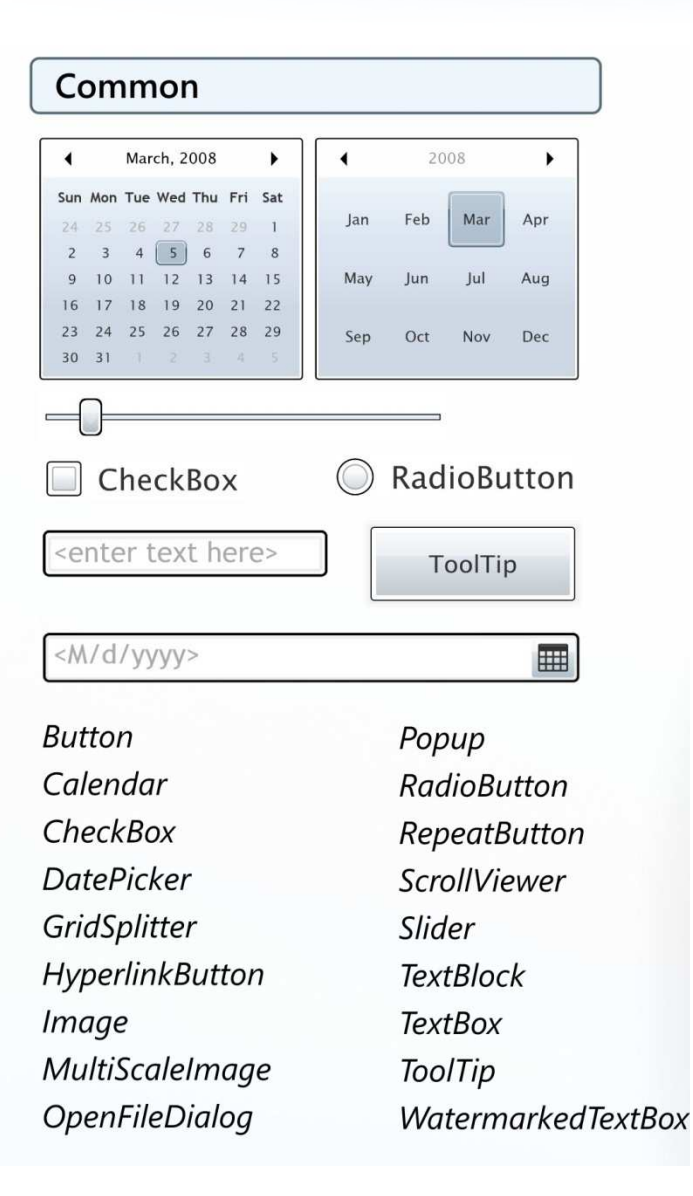

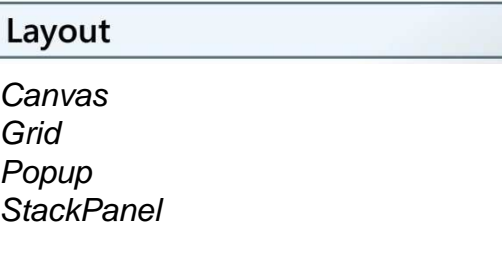

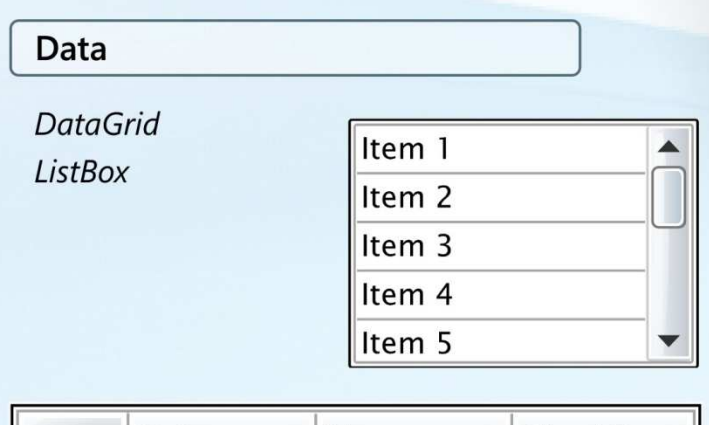

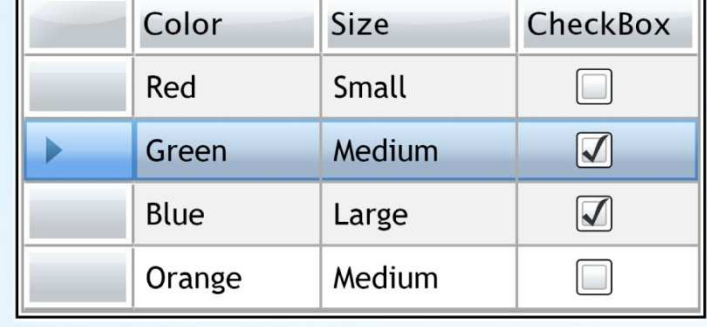

#### **Accessibility**

- 1.0 minimal Accessibility support
	- We only provide some root "alt" information
	- No focus and keyboard support
- 2.0 Accessibility greatly improved
	- Full keyboard support
	- Decorate UI elements in XAML with Accessibility info
	- Add accessibility to custom controls
	- Accessibility reader support (AT)
	- Accessibility tree exposition for UIA
- Note
	- UIA on Windows
	- OS X does not support accessible plug-ins

#### Layout

- Layout containers
	- Canvas, Grid, StackPanel, Border
- Layout properties
	- Width, MinWidth, MaxWidth, ActualWidth
	- Height, MinHeight, MaxHeight, ActualHeight
	- Margin and Padding
- Layout extensibility

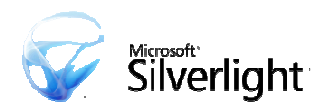

#### **Text**

- Now supports East Asian Languages
	- Extended system font support
	- Proper East Asian line breaking
	- IME Support
- Improve TextBlock Animations
	- Designer/Developer can turn off optimizations
- TextBlock API Enhancements
	- LineHeight
	- Center and Right alignment
- Enable specifying font via URI

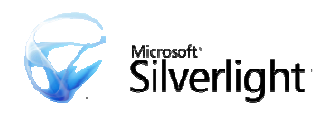

#### HTML DOM Integration

- Silverlight apps are browser apps
- Interacting with the browser host is critical
	- Interact with HTML elements and script objects through .NET code
	- Expose .NET objects to javascript

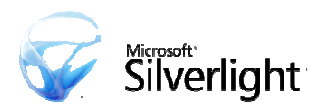

#### Data Binding

- Property Binding
	- One way, two way and one time
	- Use "DataContext" property
	- Supports value converters
- Collection/List Binding
	- Support data templates (repeater)
	- Use "ItemsSource" property

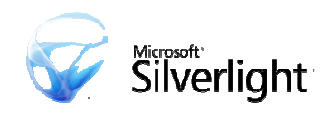

#### Data Templates

- • Data Template
	- A view/visual for a data object (.NET object)
	- Maps data object properties to view/visual properties (via data binding)
- ItemsControl
	- Base list binding control
	- Supports data templating
	- For each item in ItemsSource property
		- Instantiates a DataTemplate
		- Maps data object properties to UI component properties

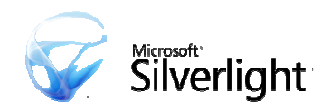

#### XAML - Silverlight Graphics

- Shapes
	- Rectange, Ellipse, Line, Polygon, PolyLine, Path, etc.
- Brushes
	- SolidColorBrush, LinearGradientBrush, RadialGradientBrush, etc.
- TextBlock
- Image
- Transforms
	- RotateTransform, ScaleTransform, TranslateTransform, etc.
- Animation
	- EventTrigger, Storyboard, DoubleAnimation, etc.
- MediaElement
- And much more…

#### Shapes

- Rectange
- Ellipse
- Line
- Polygon
- PolyLine
- Path
- And many more…

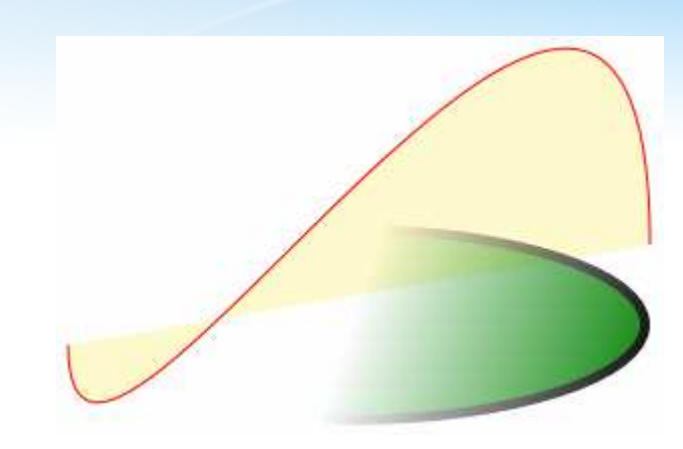

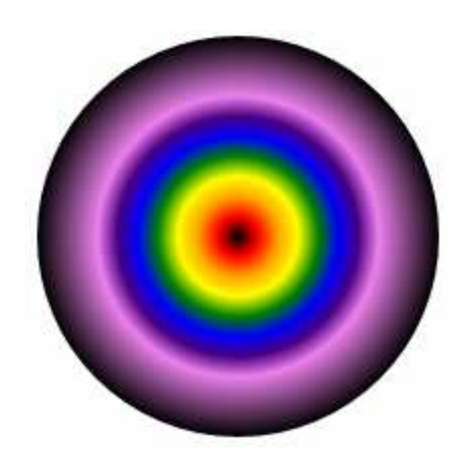

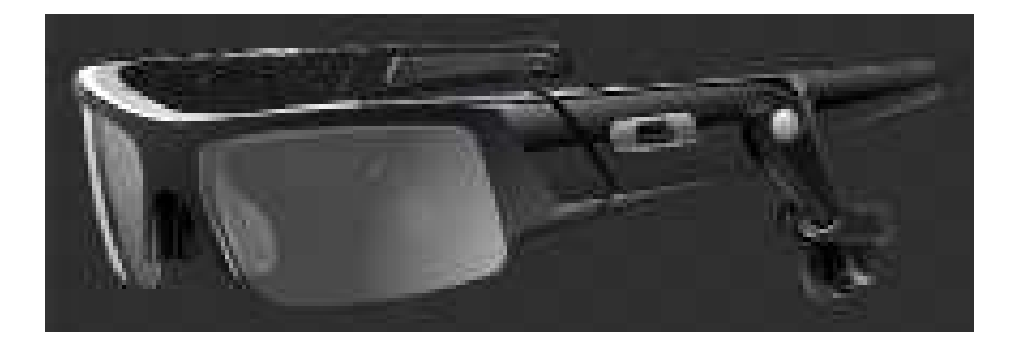

#### Brushes

- Determines how objects are painted
	- For painting objects (e.g. Fill)
	- Brush options include:
		- Solid color brush
		- Gradient brush
		- Image brush
		- Video brush

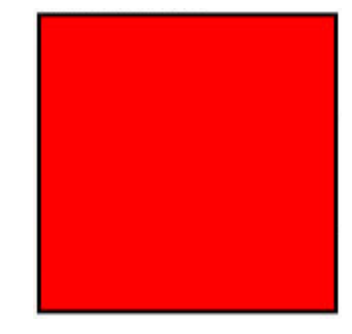

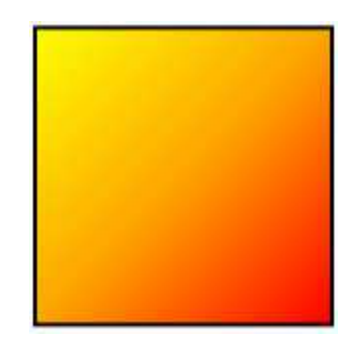

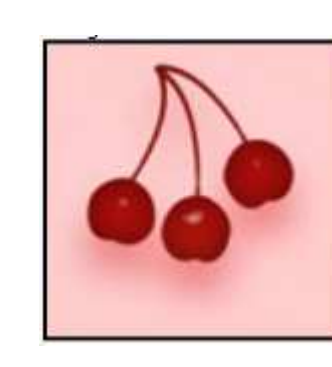

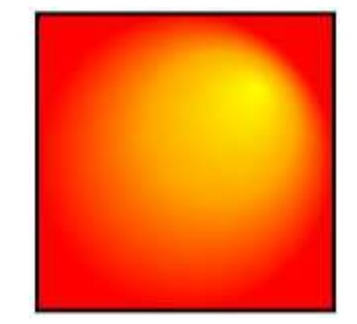

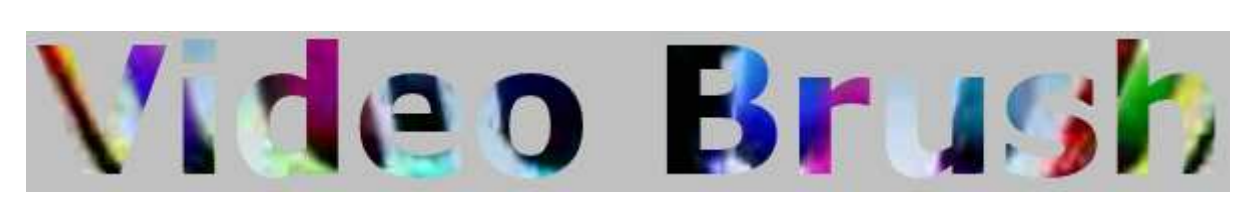

#### **Text**

• <TextBlock />

## Hello XAML!

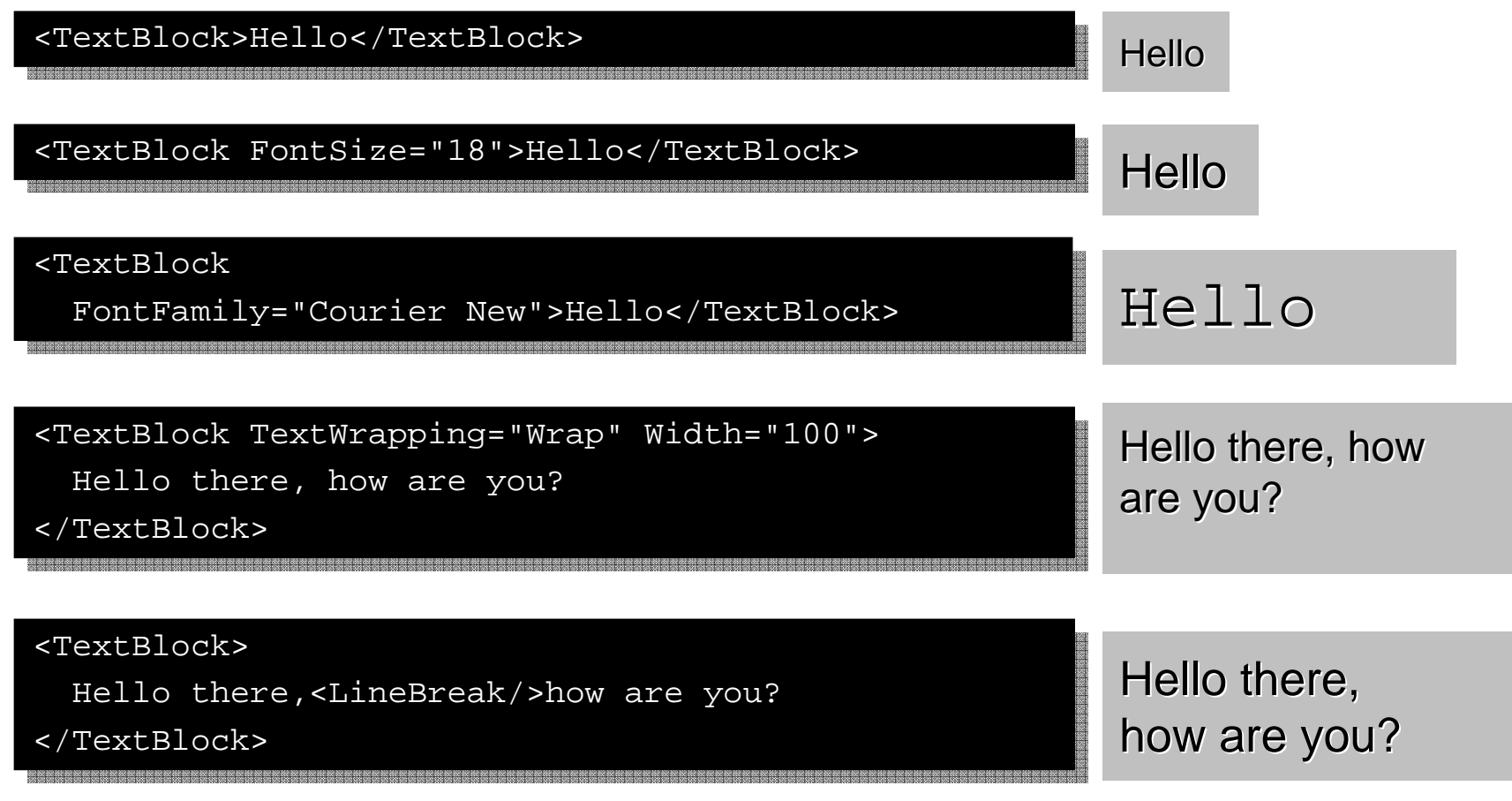

#### **Transformations**

• Used to make changes to an object

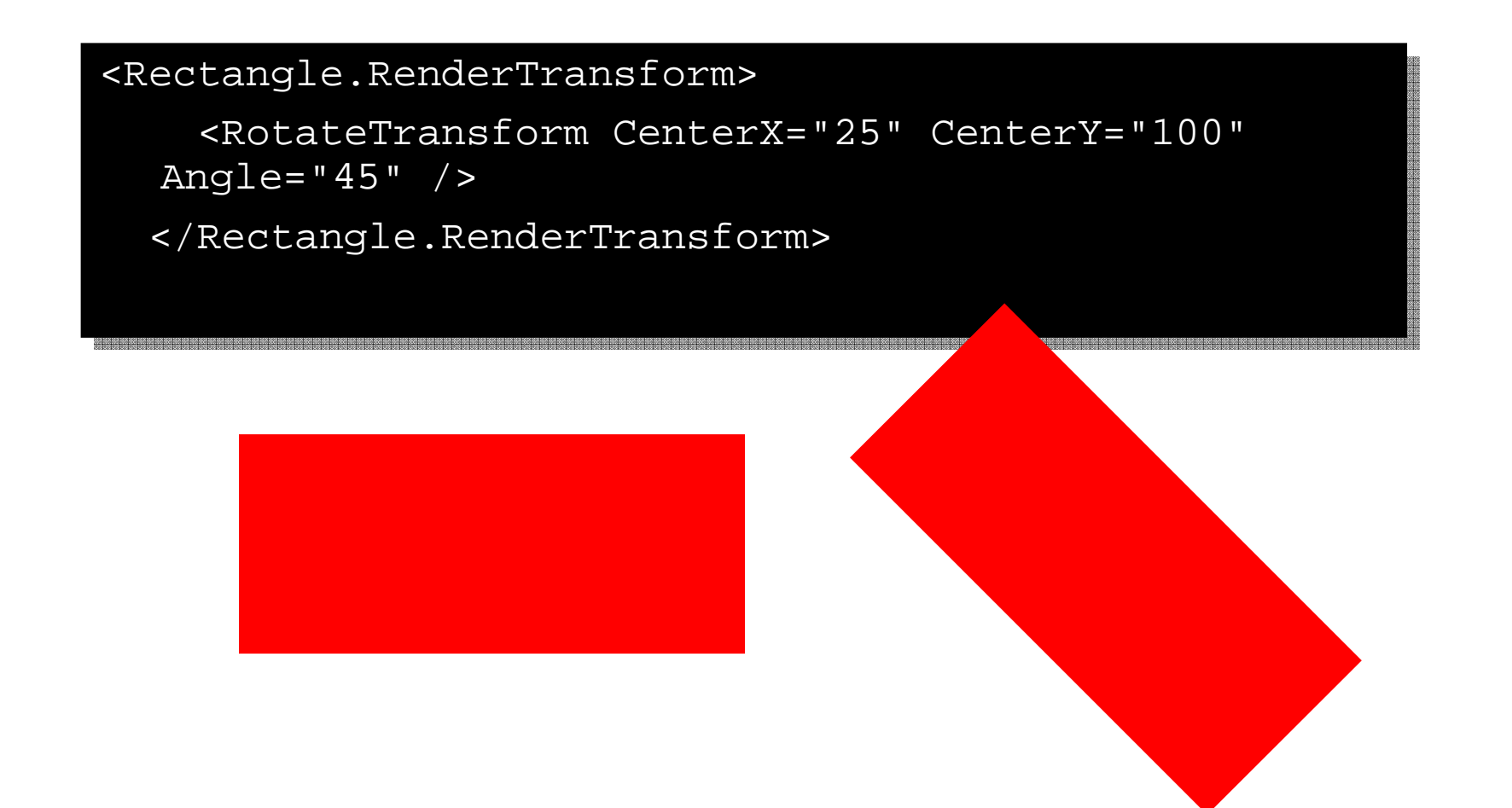

#### Types of Transformations

- <RotateTransform />
	- Rotation
- <ScaleTransform />
	- Resizes/Stretch
- <SkewTransform />
	- Skews
- <TranslateTransform />
	- Moves
- <MatrixTransform />
	- Scale, Skew and Translate Combined

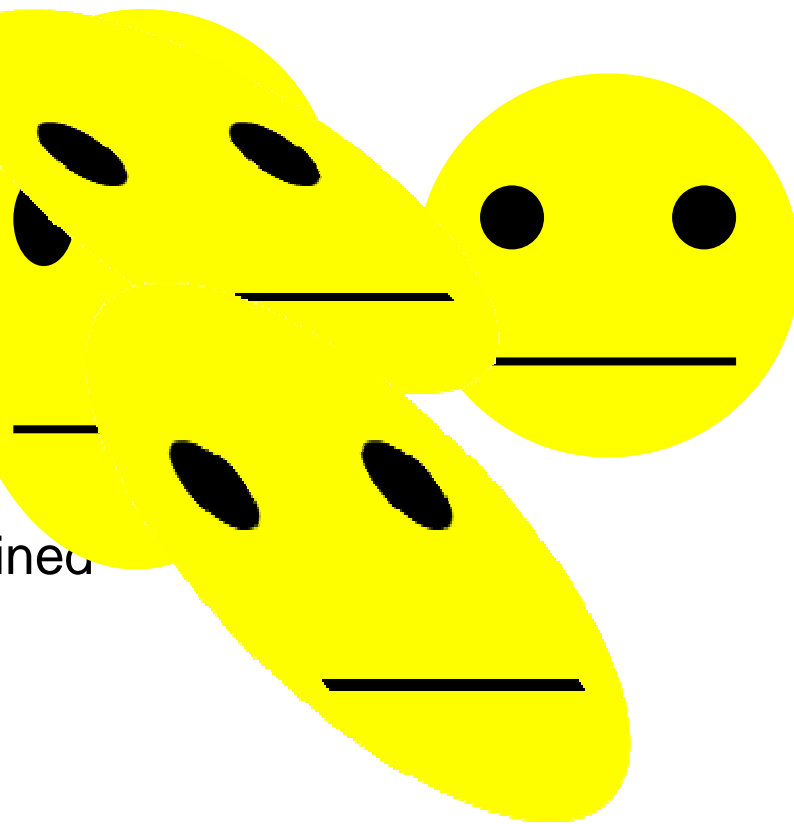

#### Transform Groups

• Power in Transforming Groups of Objects

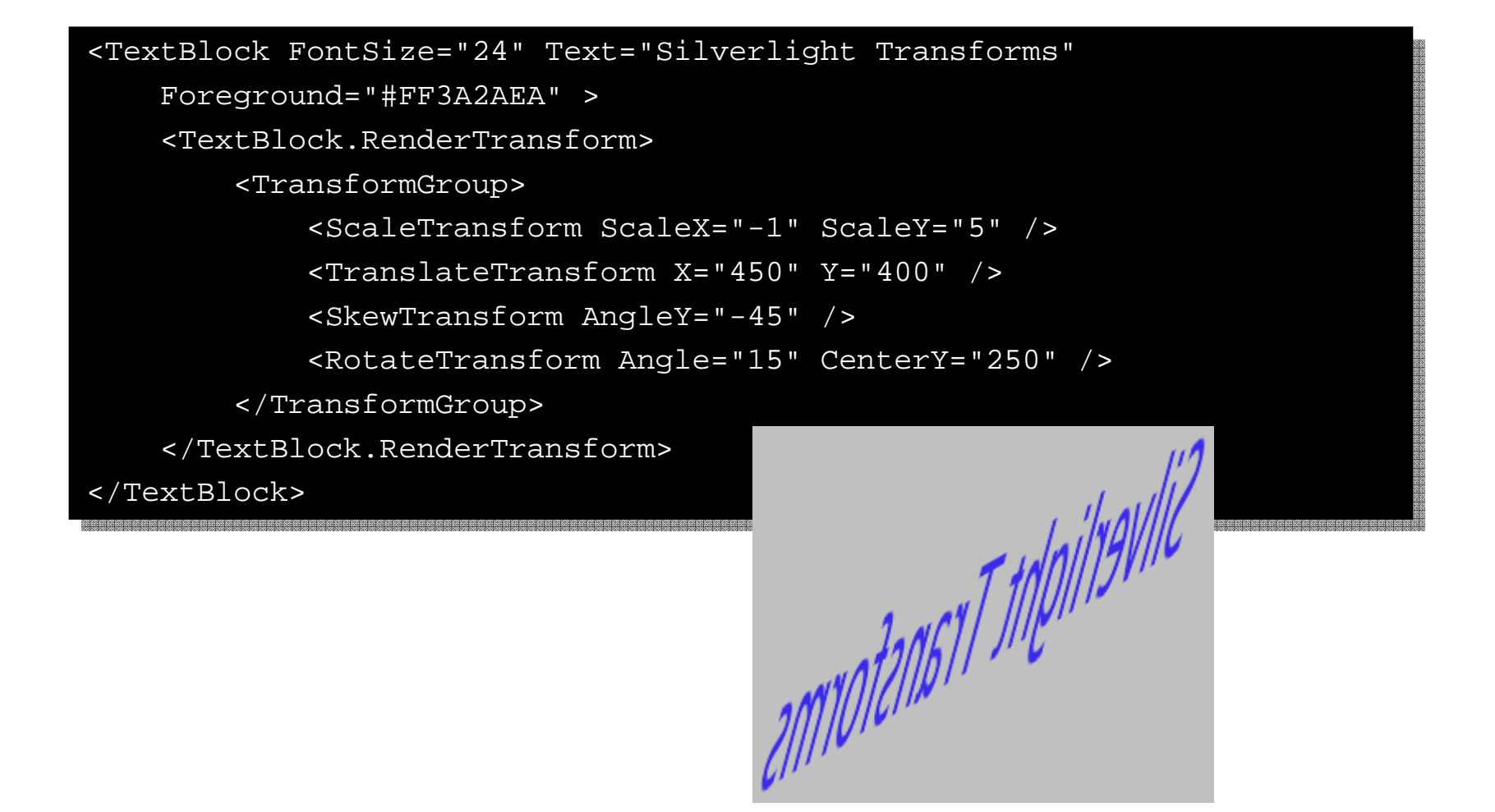

- $\bullet$  Customize the look of an application without changing it's behavior
- 3 levels of customization:

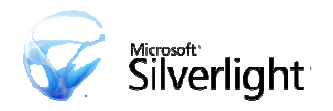

- $\bullet$  Customize the look of an application without changing it's behavior
- 3 levels of customization:
	- Styling: Setting properties like fonts and colors

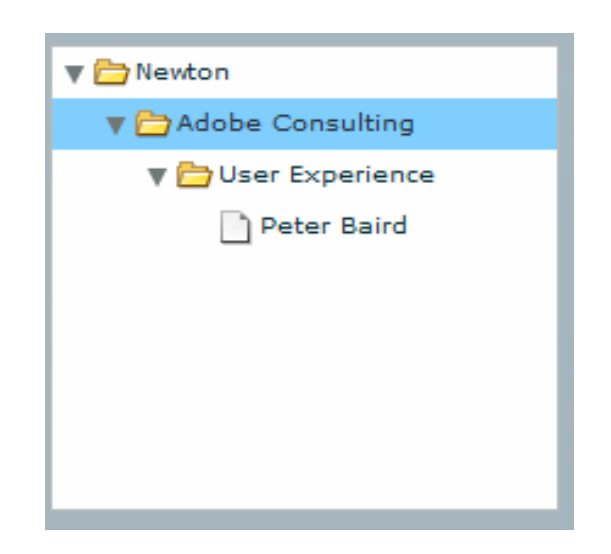

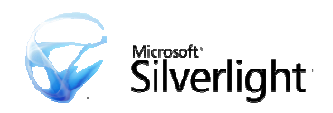

- $\bullet$  Customize the look of an application without changing it's behavior
- 3 levels of customization:
	- Skinning: Replacing visuals for known parts

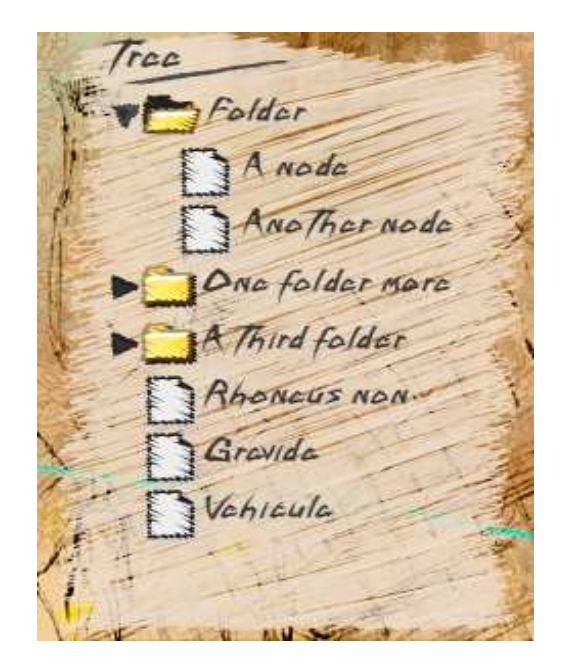

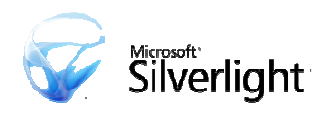

- • Customize the look of an application without changing it's behavior
- 3 levels of customization:
	- Deep customization: Change parts and layout

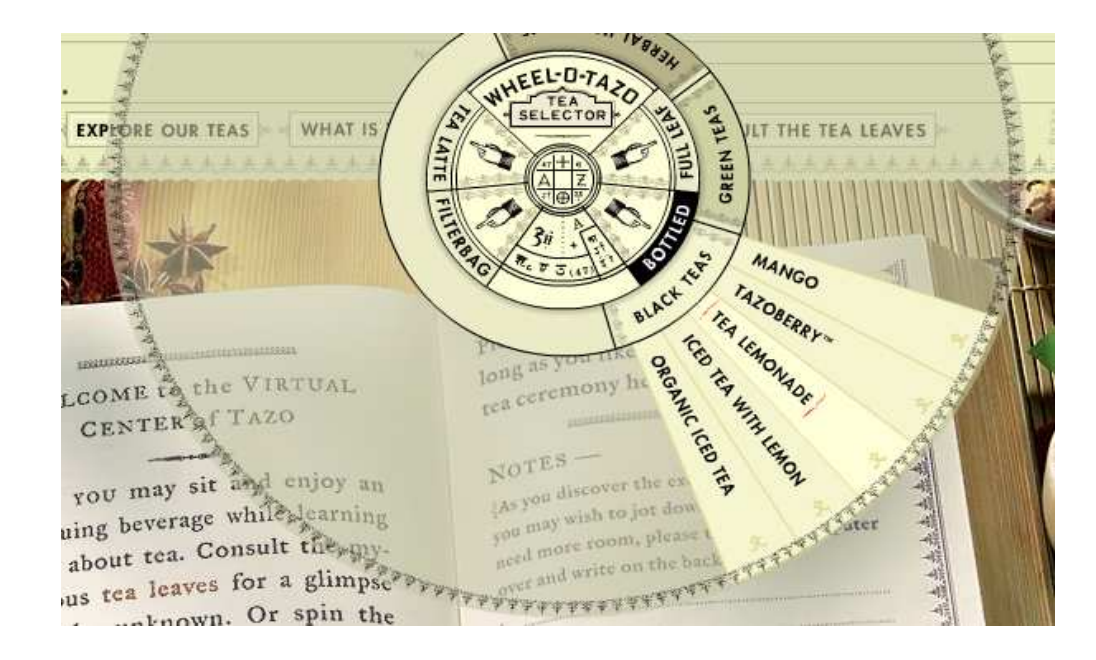

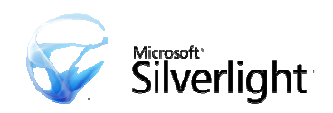

- Silverlight UI customization is designed to easily enable the styling and skinning models
- Easy for designers and developers to understand
- Designed for toolability
- Skins can be easily ported to WPF

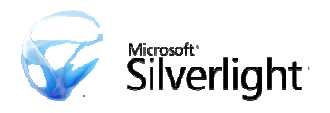

- $\bullet$  Model:
	- Control authors define parts of a control
	- Add metadata so tools can discover parts and customize them in atemplate
	- Templates are defined in XAML and are reusable

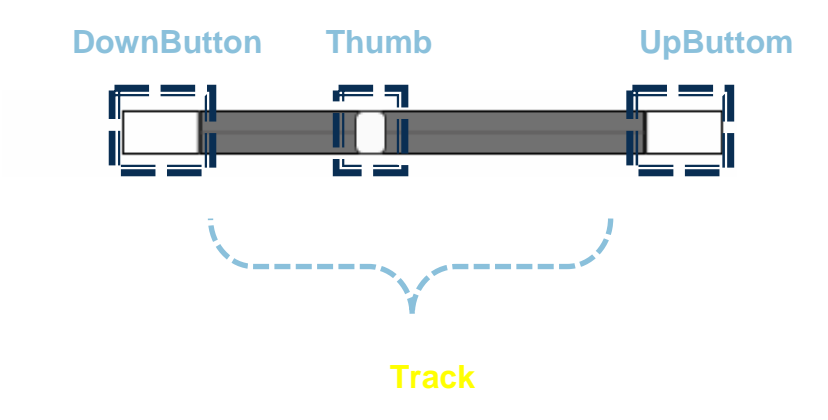

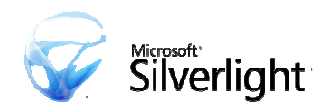

#### Open File Dialog

- •Allows an end-user to choose a file
- Application gets access to a stream
- Supports multi-selection and file extension filtering•
- • Enables:
	- File uploading (w/ HttpWebRequest)
	- Viewing local images (w/ Image element)
	- Playing local media (w/ MediaElement)

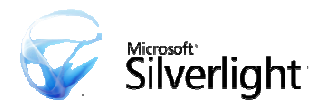

#### Deep Zoom

- Provides seamless viewing & zooming of huge images
- Loads only the data necessary to show the part of an image  $\bullet$ the user is viewing
- Effectively turns a large image into an efficiently scaling vector

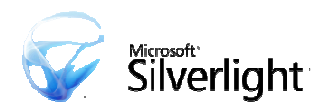

- Uses tiled image pyramids
- The overhead of pyramids is 33%:

total pyramided imageSize = 
$$
\sum_{n=0}^{\infty} \frac{1}{4^n} = 1 + \frac{1}{3}
$$

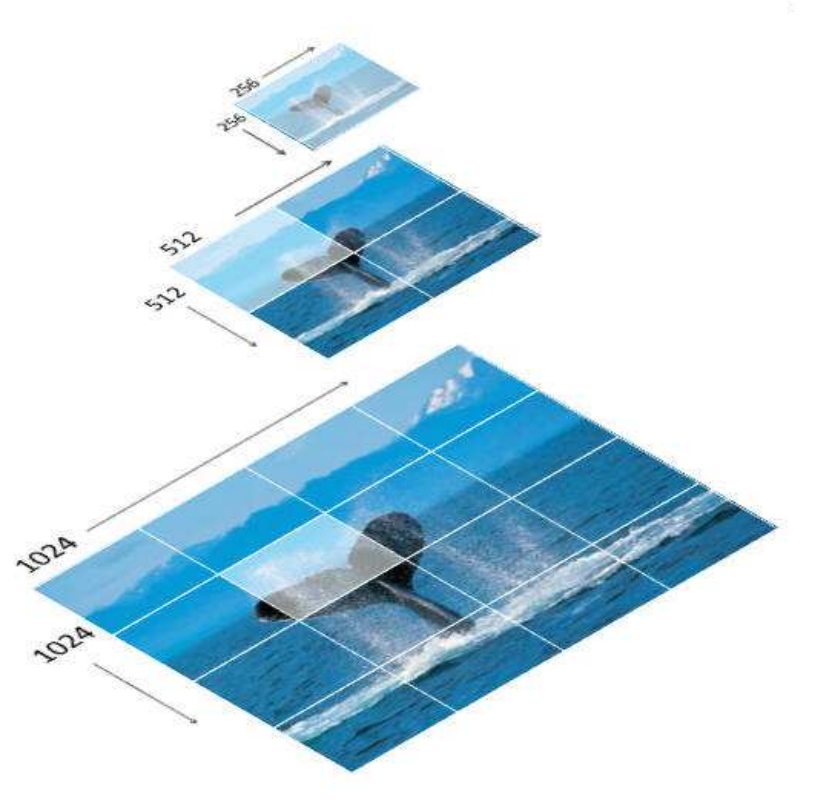

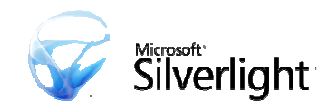

- Preprocessing tool breaks image into 256 x 256 tiles
- Then generates pyramids of tiles at lower resolutions

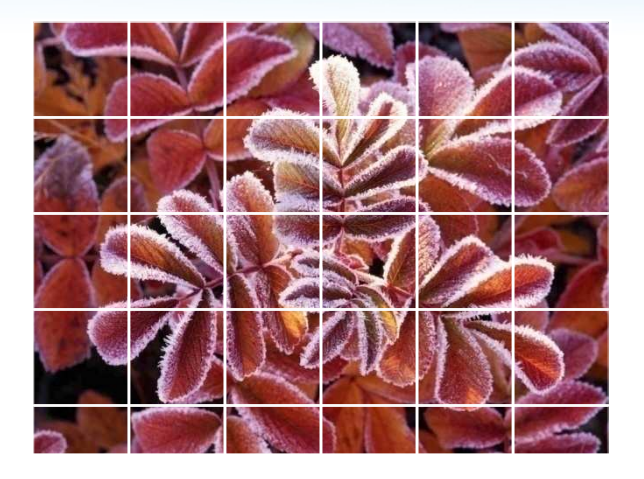

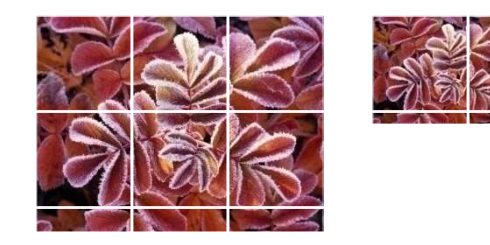

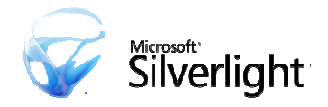

- When the image is displayed on the client the lowest resolution tiles are shown first
- Then as the higher quality tiles are downloaded, they are smoothly blended in

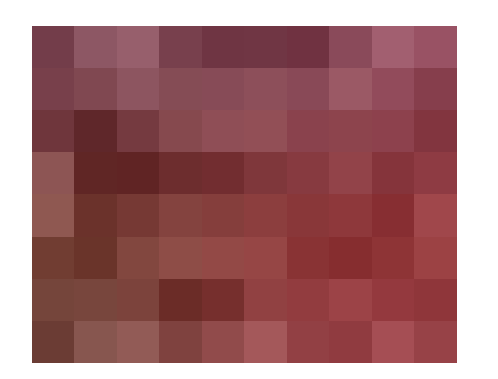

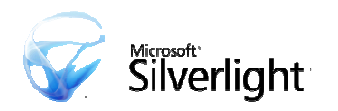

- When the image is displayed on the client the lowest resolution tiles are shown first
- Then as the higher quality tiles are downloaded, they are smoothly blended in

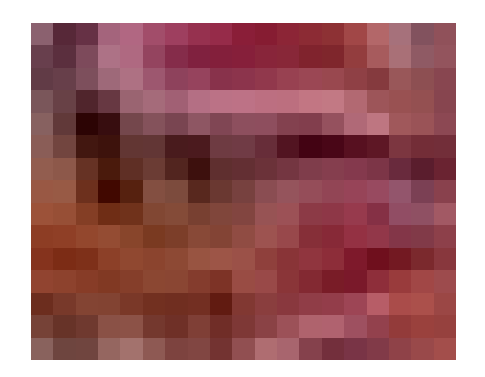

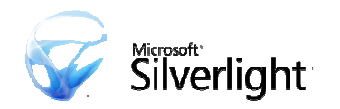

- When the image is displayed on the client the lowest resolution tiles are shown first
- Then as the higher quality tiles are downloaded, they are smoothly blended in

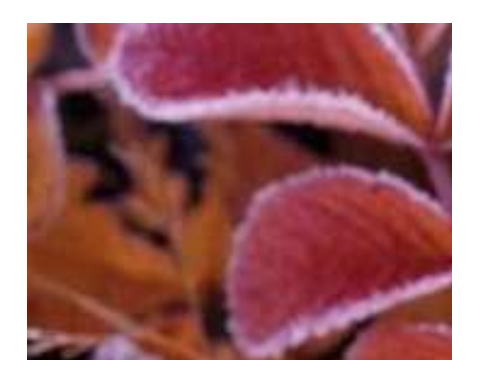

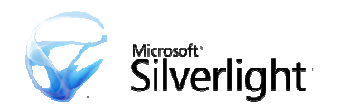

#### Deep Zoom in Silverlight

- Exposed through the MultiScaleImage
- Preprocessing tool outputs image tiles and XML description file
- Working with the Expression team to get this into the next version of Blend

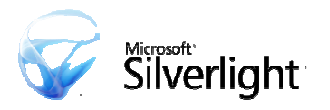

#### Isolated Storage

- $\bullet$ Cookies on steroids
- Provides 10MB of app specific local storage
- Can be expanded per app by prompting the user

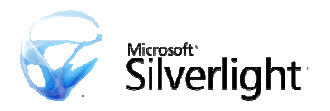

#### Beta 2 Controls

- Canvas
- FileOpenDialog
- Grid
- Image
- ItemsControl
- MediaElement
- MultiScaleImage
- StackPanel
- TextBox
- TextBlock
- Tab
- •Button
- •Popup
- \* ship in a separate library
- $\bullet$ CheckBox\*
- •DataGrid\*
- $\bullet$ DateTimePicker\*
- $\bullet$ GridSplitter\*
- •Hyperlink\*
- $\bullet$ ListBox\*
- $\bullet$ Calendar\*
- $\bullet$ RadioButton\*
- •Slider\*
- •ToggleButton\*
- •Tooltip\*
- •WatermarkTextBox\*

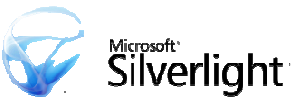

Note: additional controls to follow between Beta 1 and final release

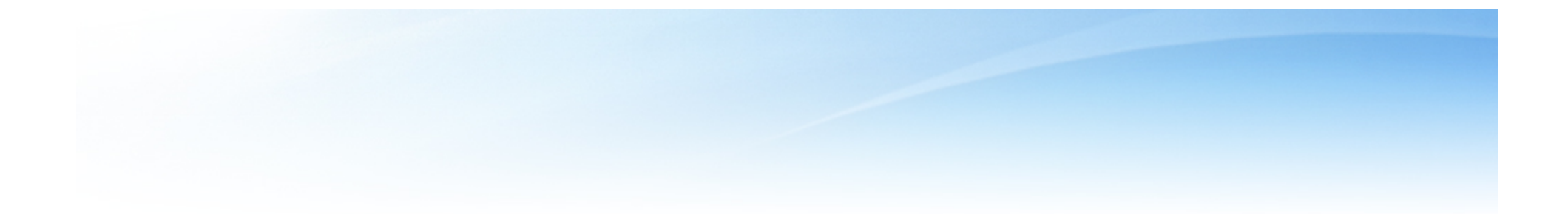

#### **Networking**

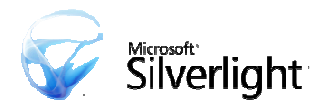

#### **Security**

- Silverlight lives in the browser Sandbox
- Developers cannot extend the sandbox
- Silverlight extends in a secure way
	- Local storage (isolated storage)
		- Similar to cookies
		- FileOpen dialog
	- Sockets
		- Beta 1: Site of origin, port restrictions
		- Beta 2: Cross Domain Policy aware
	- Cross domain HTTP(S) requests
		- Support Silverlight and Subset of Flash policy files
		- HTML DOM interaction (parameterized)

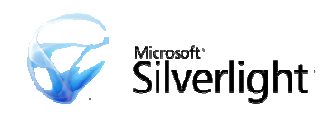

#### Security Cont...

- Silverlight uses auth. Information in the browser
	- Login once for web pages and Silverlight
- Identity in WCF services
	- ASP.NET compatible mode
	- HttpContext.Current.User

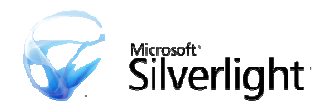

#### **Networking**

- Capabilities
	- HTTP only
	- Verbs: GET/POST
	- Headers: Only on POST
	- Redirects:
		- Not allowed on policy file.
		- Final redirect URI must still be allowed by appropriate xdomain
	- URI: paths cannot contain "..", "./" or % encodings
- Policy file approach
	- Retrieved once per session
	- 2 formats
		- Subset of Flash policy file (api.flickr.com, webservices.amazon.com, api.ebay.com)
		- Silverlight policy file (provide more security features)

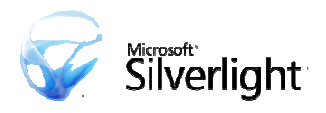

#### Understanding Cookies and Cross-Site

- Cookies are on a domain level
	- bar.com cannot access foo.com cookies…
	- Same domain http://foo.com is different than http://bar.foo.com or http://www.foo.com
	- Same protocol http://foo.com is different than https://foo.com
	- Same port http://foo.com is different than http://foo.com:8080
- foo.com should feel secure (ish) storing user data in cookies
- Prevent cross-site forgery
	- Exploits a sites trust for a user

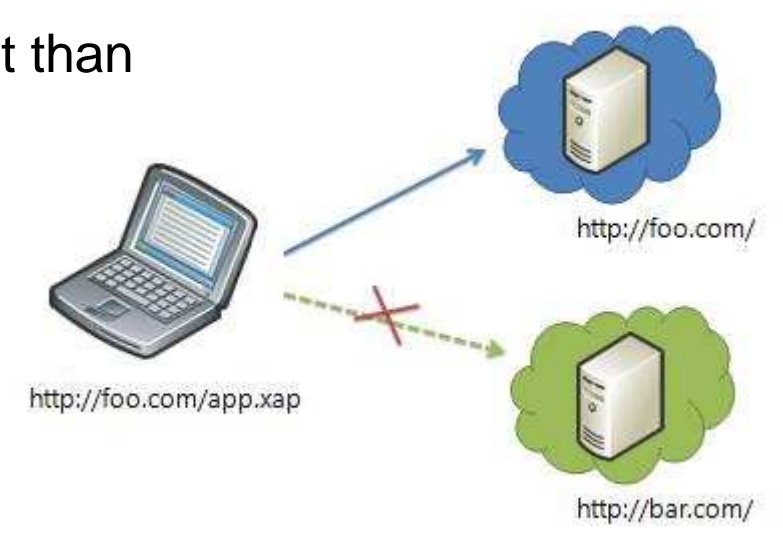

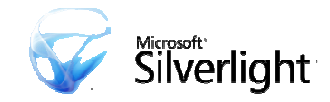

#### Dos and Don'ts

- "Private" services (for your own app)
	- DO use browser-based authentication
	- Cookies, HTTP Auth, etc.
	- DO NOT enable public access via cross-domain policy file
- "Public" services (for 3rd-party apps)
	- DO NOT use browser-based authentication
	- DO publish cross-domain policy files
	- DO use "cross-domain-safe" authentication
	- E.g. URL signatures
- DO separate public services in their own domain
	- E.g. api.flickr.com vs. www.flickr.com

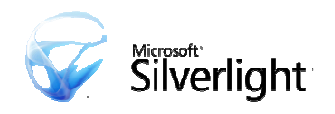

#### Networking stack: HTTP(S)

- Requests
	- Always Async on UI thread
	- Verbs: GET/POST
	- Headers:
	- Standard & custom headers
	- Cannot override certain headers (e.g. Accept, Connection, Host, Referer, etc)
- Responses
	- Headers: Only Content-Type
- Leverage hosting browser's capabilities for
	- Cookies
	- Caching
	- Authentication
	- Proxy Detection
	- Compression/Decompression

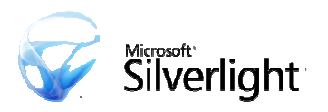

#### Dynamic Languages in Silverlight

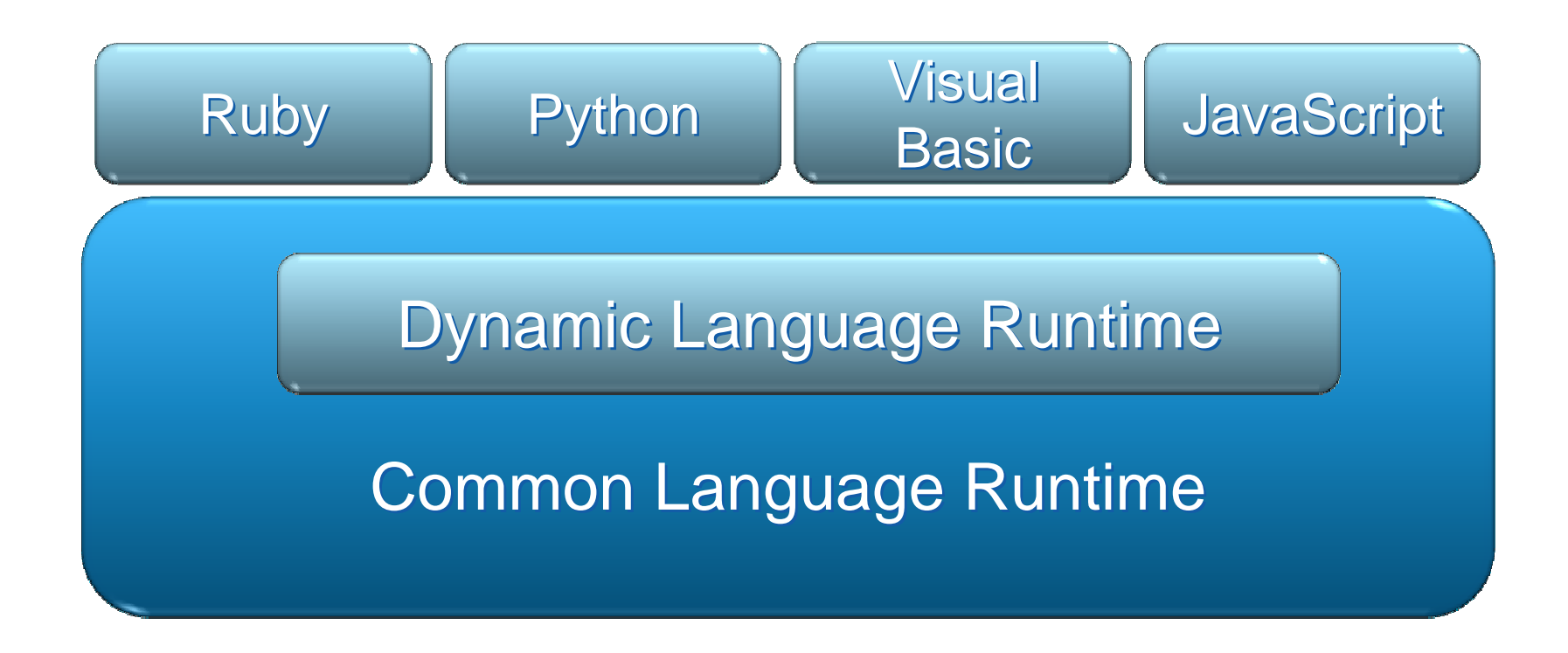

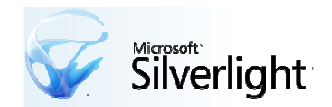

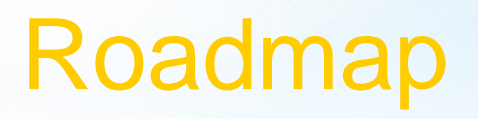

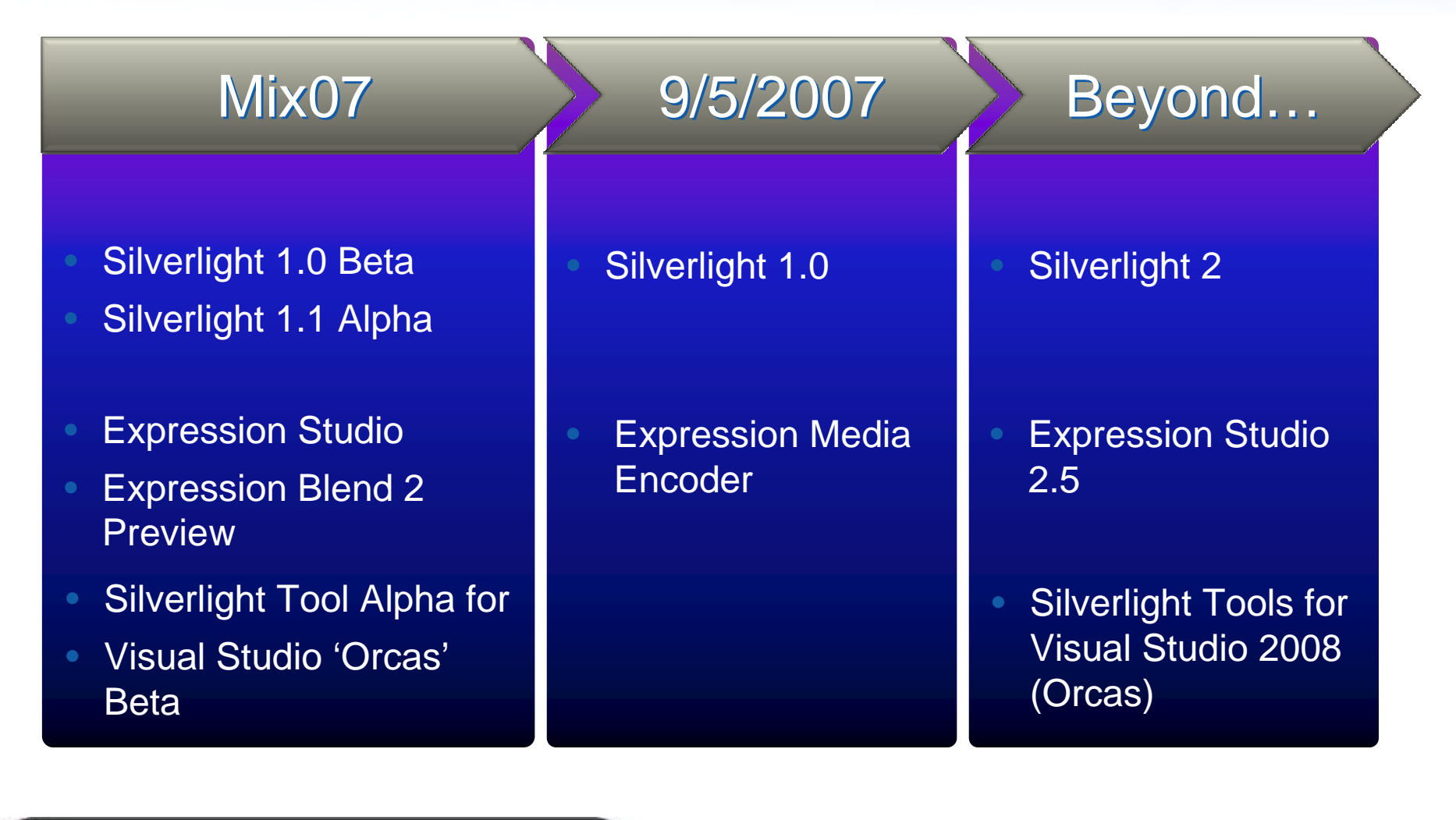

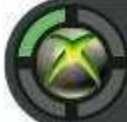

ACHIEVEMENT UNLOCKED You now know understand we are committed

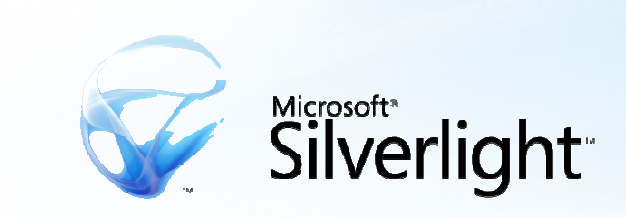

#### **Microsoft**® Your potential. Our passion."

© 2007 Microsoft Corporation. All rights reserved. Microsoft, Windows, Windows Vista and other product names are or may be registered trademarks and/or trademarks in the U.S. and/or other countries. The information herein is for informational purposes only and represents the current view of Microsoft Corporation as of the date of this presentation. Because Microsoft must respond to changing market conditions, it should not be interpreted to be a commitment on the part of Microsoft, and Microsoft cannot guarantee the accuracy of any information provided after the date of this presentation. MICROSOFT MAKES NO WARRANTIES, EXPRESS, IMPLIED OR STATUTORY, AS TO THE INFORMATION IN THIS PRESENTATION.

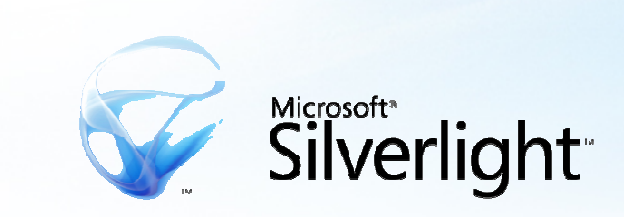

## Groking Silverlight

Jennifer Marsman**Microsoft**  Developer Evangelist jennmar@microsoft.comhttp://blogs.msdn.com/jennifer Josh Holmes**Microsoft**  UX Architect Evangelist josh.holmes@microsoft.comhttp://www.joshholmes.com